## **Software/Monitoring Commissioning List**

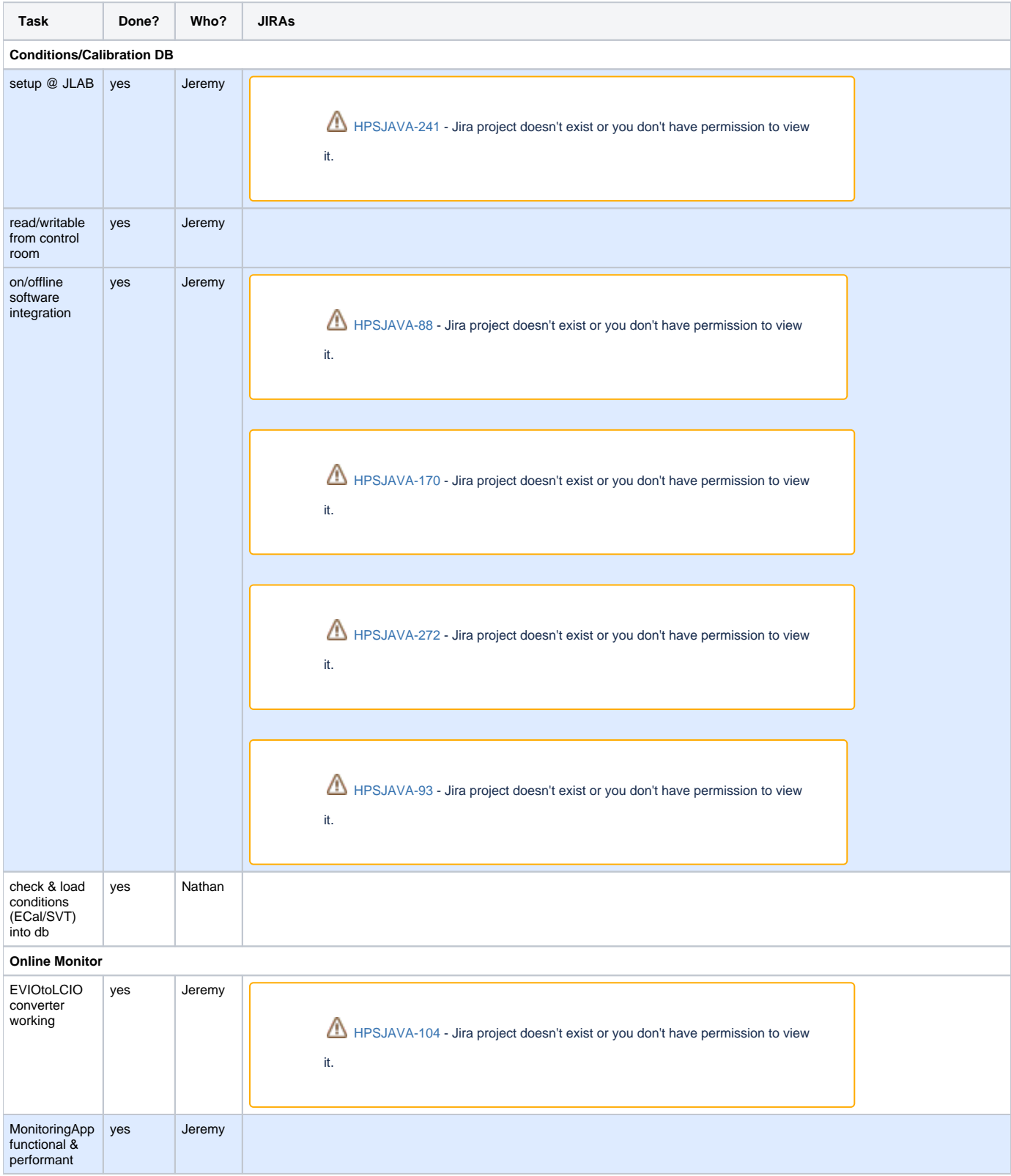

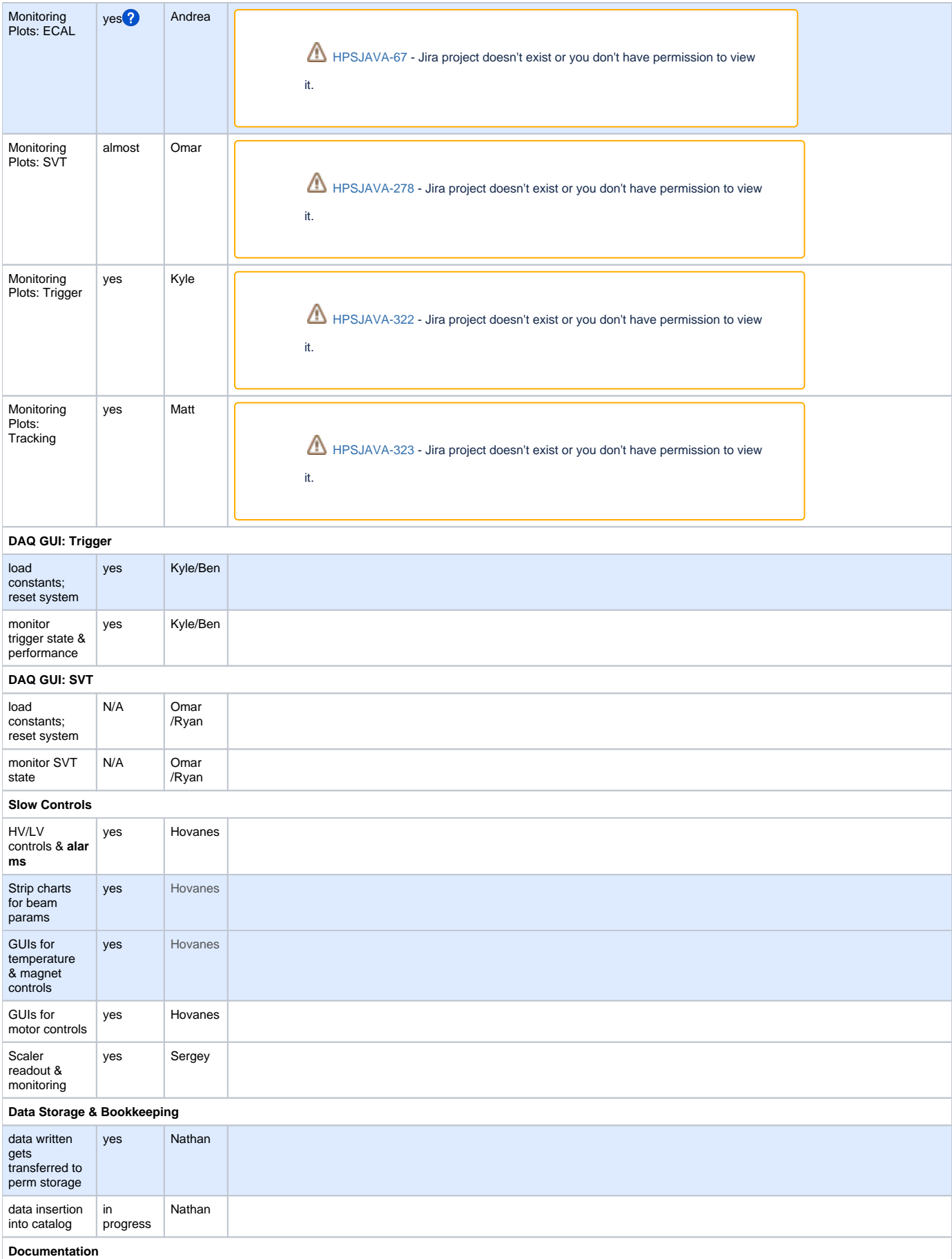

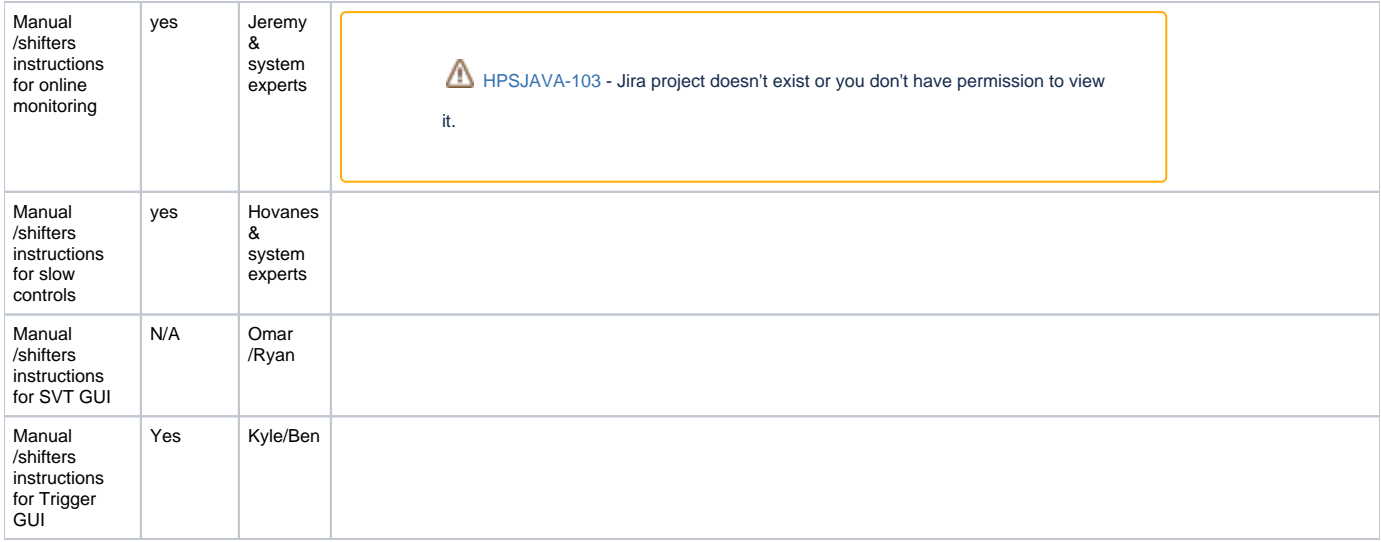